#### Subconnector крякнутая версия With Product Кеу Скачать бесплатно без регистрации [Mac/Win]

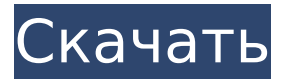

#### **Subconnector Crack+ With Key Free Download**

========== Subconnector - это библиотека Java, предназначенная для помощи в подключении к серверам Subsonic. Чтобы использовать Subconnector, просто создайте URLадрес своего сервера и отправьте его в Subsonic. Subconnector выполнит HTTP-запрос и преобразует ответы сервера в объекты Java с помощью Subsonic JSON API. Обзор ======== Применение ===== Чтобы начать использовать Subconnector, просто создайте URL-адрес сервера Subsonic и отправьте его в Subsonic. Чтобы получить ответы сервера JSON, создайте SubsonicRequestor и отправьте его на сервер. Создать SubsonicRequestor ------------------ Чтобы получить заданный XML-документ сервера, вам необходимо создать SubsonicRequestor, используя SubsonicRequestorFactory. SubsonicRequestor - это базовый класс построителя Subconnector. Вы можете использовать стандартную библиотеку JSON для анализа ответов сервера. ``` java окончательный запросчик SubsonicRequestor = новый SubsonicRequestor.Builder() .withTimeout(1, TimeUnit.SECONDS) withCompression(SubsonicRequestor.Compression.NONE) .withCredentials(новый BasicCredentials("пользователь", "пароль")) withFormat("ISON") строить(); ``` Создайте SubsonicResponseListener -------------------------------- Например, если у вас уже есть анализатор JSON, вы можете просто вызвать: ```java requestor.addResponseListener (новый SubsonicResponseListener () { @Override public void onError (запросчик SubsonicRequestor, Subsonic

#### **Subconnector Crack +**

Subconnector Cracked Version - это легкая библиотека Java, предназначенная для помощи в установлении соединений с серверами Subsonic. Для настройки соединения Subconnector Full Crack использует ISON Subsonic API и преобразует ответы сервера в объекты Java. Описание субконнектора: Subconnector - это легкая библиотека Java, предназначенная для помощи в установлении соединений с серверами Subsonic. Для настройки соединения Subconnector использует ISON Subsonic API и преобразует ответы сервера в объекты Java. Описание субконнектора: Subconnector - это легкая библиотека Java, предназначенная для помощи в установлении соединений с серверами Subsonic. Для настройки соединения Subconnector использует JSON Subsonic API и преобразует ответы сервера в объекты Java. Описание субконнектора: Subconnector - это легкая библиотека Java, предназначенная для помощи в установлении соединений с серверами Subsonic. Для настройки соединения Subconnector использует ISON Subsonic API и преобразует ответы сервера в объекты Java. Описание субконнектора: Subconnector - это легкая библиотека Java, предназначенная для помощи в установлении соединений с серверами Subsonic. Для настройки соединения Subconnector использует JSON Subsonic API и преобразует ответы сервера в объекты Java. Описание

субконнектора: Subconnector — это легкая библиотека Java, предназначенная для помощи в установлении соединений с серверами Subsonic. Для настройки соединения Subconnector использует JSON Subsonic API и преобразует ответы сервера в объекты Java. Описание субконнектора: Subconnector — это легкая библиотека Java, предназначенная для помощи в установлении соединений с серверами Subsonic. Для настройки соединения Subconnector использует JSON Subsonic API и преобразует ответы сервера в объекты Java. Описание субконнектора: Subconnector — это легкая библиотека Java, предназначенная для помощи в установлении соединений с серверами Subsonic. Для настройки соединения Subconnector использует JSON Subsonic API и преобразует ответы сервера в объекты Java. Описание субконнектора: Subconnector — это легкая библиотека Java, предназначенная для помощи в установлении соединений с серверами Subsonic. Для настройки соединения Subconnector использует JSON Subsonic API и преобразует ответы сервера в объекты Java. Описание субконнектора: Subconnector — это легкая библиотека Java, предназначенная для помощи в установлении соединений с серверами Subsonic. Для настройки соединения Subconnector использует JSON Subson. 1709e42c4c

## Subconnector Crack+ With License Code Free Download

Subconnector - это легкая библиотека Java, предназначенная для помощи в установлении соединений с серверами Subsonic. Для настройки соединения Subconnector использует ISON Subsonic API и преобразует ответы сервера в объекты Java. Описание версии 1.1.0: \* Разделить проект на два отдельных проекта. \* Добавлены библиотеки для Python \* Добавлена поддержка Linux \* Удалены некоторые неиспользуемые файлы \* Улучшена поддержка Windows \* Исправлены некоторые ошибки сборки \* Улучшена поддержка окон Описание версии 1.0.1: \* Исправлена регрессия в Windows \* Обновлены РОМ для Scala 2.9. Описание версии 1.0.0: \* Теперь мы поддерживаем новую версию JSON Subsonic API: 4.x \* Теперь мы поддерживаем S3 (хранилище Amazon), \* Теперь мы поддерживаем пользовательские шаблоны URI. \* Теперь мы поддерживаем параметр "шаблон поиска" \* Шаблон подключения теперь хранится в новом файле (часть корня проекта). \* Весь клиентский код был переписан под новый протокол. \* Исходный клиент потокового сервера теперь устарел. Перед использованием Subconnector необходимо установить последнюю версию Subsonic: \* Либо автономная версия: \* Версия, включенная в официальные пакеты Debian/Ubuntu: Subsonic API имеет несколько новых параметров. Вот параметры, которые вы должны добавить к URLадресу, если хотите их указать: "template" : шаблон для использования в соединении. Вы можете использовать стандартный или свой собственный. "template type": метод, с помощью которого сервер вернет шаблон, «search template»; если ваш «шаблон» является URI, вы можете использовать параметр «search template», чтобы сообщить Subsonic, что вам нужен template url. «template fields»: если ваш «шаблон» представляет собой массив объектов [], вы можете использовать параметр «template fields», чтобы сообщить Subsonic, что вы хотите включить некоторые поля в шаблон. «имя пользователя»: если ваш «шаблон» является URI, вы можете использовать параметр «имя пользователя», чтобы сообщить Subsonic

# **What's New In Subconnector?**

Subconnector - это легкая библиотека Java, предназначенная для помощи в установлении соединений с серверами Subsonic. Subsonic служит для обеспечения соединения с серверами Subsonic и возвращает подробную схему ответа. Библиотека состоит из одного класса Subconnector, который реализует org.subsonic.domain.subconnector.SubsonicClient. Subsonic – это библиотека соединений, которая предлагает несколько функций: \* Список доступных серверов и настроек Subsonic \* Список статусов сервера Subsonic \* Подключиться к серверам Subsonic \* Список пользователей данного сервера \* Выполнить операцию на сервере \* Список измененных пользовательских элементов на данном сервере \* Работа над ролями заданных пользователей \* Создать настройку \* Удалить настройку \* Создать пользовательский элемент \* Удалить пользовательский элемент \* Переименовать пользовательский элемент \* Изменить уровни разрешений для данного пользовательского элемента \* Изменить уровни разрешений для данной роли \* Список пользователей в группе \* Извлечь данные из файла на сервере Здравствуйте, я видел проблему здесь, но она не работает для меня. Я новичок в настройке системы управления версиями, поэтому в последний раз, когда у меня была такая проблема, я перекомпилировал проект, но в этом случае это было невозможно. Спасибо за чаевые. В настоящее время я не использую Maven из-за других проблем, но да, в предыдущей версии команда myn compile работала без проблем. Интересно, изменились ли сценарии сборки ant с той версии, которую я использовал. Вероятно, мне не хватает более новой версии, но файлы сборки, которые у меня есть, очень похожи на мои предыдущие файлы ant. Я мог бы, конечно, скопировать их прошлогоднюю версию, но это, вероятно, было бы плохой идеей (тем более, что я даже не уверен, работало ли это тогда). Конфигурация проекта maven выполняется в pom.xml, поэтому я думаю, было бы легко просто переключить его и убедиться, что файлы сборки ant совпадают. java-gaming.org не несет ответственности за контент, размещенный

его участниками, включая ссылки на внешние веб-сайты, и другие ссылки, которые могут иметь или не иметь отношение к нашему основному сообщество, ориентированное на игры и производство игр. запросы и жалобы можно отправлять по электронной почте на инфо‑кабинет компания, управляющая сайтом java‑gaming.orgWalker Design Уокер Дизайн

# **System Requirements:**

Mac OS X 10.4.9 или новее (рекомендуется 10.7 и выше) Windows XP/Windows Vista/Windows 7/Windows 8/Windows 10 (32- и 64-разрядная версии) 2 ГБ оперативной памяти (рекомендуется 4 ГБ+) Жесткий диск 2 ГБ (рекомендуется 8 ГБ+) Приложение Final Cut Studio от Apple Если вы используете Mac OS X, вы можете загрузить бесплатное приложение Final Cut Studio с вебсайта Apple. Для Windows вы можете получить его в Apple.

Related links: